## **BAB III**

### **METODE PENELITIAN**

Tujuan dalam penelitian ini adalah untuk menguji dan memperoleh bukti empiris definisi operasional dan teknik analisis data yang digunakan untuk pengujian hipotesis yang dipakai dalam penelitian ini.

## **3.1. Populasi dan Sampel**

Populasi dalam penelitian ini terdiri dari 10 Kabupaten/Kota yang ada di Provinsi Maluku Utara tahun 2014-2018. Dalam penelitian ini menggunakan pemerintahan daerah Maluku Utara dikarenakan pemerintah daerah sebagai perwakilan dari pemerintah pusat, sehingga dapat mengetahui sejauh mana pengaruh keuangan pemerintah daerah terhadap pertumbuhan Ekonomi daerah. Metode Pengambilan dalam penelitian ini adalah *Purposive Sampling,* yaitu dengan mengambil sampel berdasarkan kriteria-kriteriater tentu. Berikut Kriteria-Kriteria tersebut adalah:

- 1. Terdiri dari 8 Kabupaten dan 2 Kota, yaitu Kabupaten Halmahera utara, Kabupaten Halmahera Timur, Kabupaten Halmahera Barat, Kabupaten Halmahera Selatan, Kabupaten Halmahera Tengah, Kabupaten Pulau Morotai, Kabupaten Kepulauan Sula, Kabupaten Pulau Taliabu. dua kota dalam penelitian ini yaitu Kota Ternate dan Kota Tidore Kepulauan.
- 2. Laporan keuangan yang disajikan pada tahun 2014-2018.

## **3.2. Jenis Data dan Sumber Data**

Jenis data dalam penelitian ini menggunakan data sekunder. Data sekunder yang dibutuhkan dalam penelitian ini adalah informasi laporan keuangan tahunan pemerintah daerah Maluku Utara selama periode penelitian, yang didokumentasikan dalam situs resmi Badan Pusat Statistik (BPS). www.bps.go.id

## **3.3. Metode Pengumpulan Data**

Metode yang digunakan untuk pengumpulan data dalam penelitian ini yaitu: metode Dokumentasi, dengan cara mengumpulkan, mencatat, dan mengkaji data sekunder (Sanusi, 2012). Data laporan Realisasi APBD yang diperoleh dari (BPS) pusat mengenai jumlah Pendapatan Asli Daerah (PAD), Dana Alokasi Umum (DAU), Kinerja Keuangan serta Pertumbuhan Ekonomi (PE).

## **3.4. Teknik Analisis Data**

Teknik Analisis data adalah cara yang digunakan dalam mengolah data yang diperoleh sehingga dihasilkan suatu hasil analisis (Suryabrata, 2000). Hal ini disebabkan data yang diperoleh dari penelitian tidak dapat digunakan secara langsung tetapi perlu diolah agar data tersebut dapat memberikan keterangan yang dapat dipahami, jelas dan teliti. Penelitian menggunakan pendekatan kuantitatif dan pengujian hipotesis dilakukan dengan menggunakan Program SPSS untuk menguji pengaruh masing-masing variabel independen terhadap variabel apakah di terima atau di tolak.

#### **3.5. Definisi Operasional Variabel Penelitian**

Menurut Sekaran (2006) variabel adalah apapun yang dapat membedakan dan merubah nilai dari satu variabel ke variabel yang lainnya. Penelitian ini menggunakan tiga variabel independen dan satu variabel dependen, Keempat Variabel penelitian sebagai berikut:

## **3.5.1 Pendapatan Asli Daerah**

Pendapatan asli daerah bertujuan memberikan kewenangan kepada Pemerintah Daerah untuk mendanai pelaksanaan otonomi daerah sesuai dengan potensi Daerah sebagai perwujudan Desentralisasi UU No. 33 Tahun 2004. PAD merupakan pendapatan daerah yang potensinya berada di daerah dan dikelola oleh pemerintah daerah yang bersangkutan. PAD diukur dari total penjumlahan pajak daerah, retribusi daerah, hasil perusahan dan kekayaan daerah yang dipisahkan dan lain-lain pendapatan asli daerah (Dewi dan Suputra, 2017).

Pendapatan Asli Daerah dihitung dengan rumus sebagai berikut:

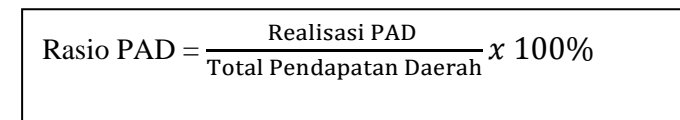

#### **3.5.2 Dana Alokasi Umum (DAU)**

Dana Alokasi Umum (DAU) mempunyai tujuan utama untuk memperkuat kondisi fiskal daerah dan mengurangi ketimpangan antara daerah. DAU bersumber dari APBN yang dialokasikan dengan tujuan membiayai kebetuhan dan pengeluaran daerah masing-masing dalam rangka

pelaksanaan desentralisasi, maka adanya dana alokasi umum pemerintah daerah bisa memanfaatkan sebaik mungkin untuk pembanguan infrastruktur untuk menunjang pengelolaan sumberdaya alam di daerah maka akan meningkatkan pendapatan asli daerah dan kualitas pelayanan (Dewi dan Suputra, 2017).

Maka dari itu dana alokasi umum dapat di hitung berdasarkan rumusnya sebagai berikut:

 $\rm Rasio\,DAU$   $=$   $\rm \frac{Realisasi\,Dana\,Alokasi\,Umun}{Total\,Pendapatan\,Daren}$   $\chi\;100\%$ 

## **3.5.3 Kinerja Keuangan**

Keuangan daerah memiliki ruang lingkup yang terdiri atas keuangan yang dikelola langsung dan kekayaan daerah yang dipisahkan. Dengan mengukur Rasio efisiensi yang menggambarkan cerminan kemampuan dan perbandingkan realisasi pengeluaran (belanja) dengan realisasi penerimaan daerah. (Agustina, 2012).

Maka dari itu Kinerja keuangan dapat dihitung berdasarkan rumusnya sebagai berikut:

Rasio Efesiensi =  $\frac{\text{Big}}{\text{Realisasi Penerimaan Pendapatan}} x 100\%$ 

## **3.5.4 Pertumbuhan Ekonomi**

Pertumbuhan ekonomi adalah kenaikan perkapita dengan Produk domestik regional bruto (PDRB), salah satu pengukuran yang berdasarkan total nilai barang dan jasa yang ada di daerah atau lokal, pertumbuhan ekonomi tersebut berdasarkan salah satu indikator keberhasilan pembangunan yang ada di daerah, bisanya makin tinggi pertumbuhan ekonomi maka makin tinggi juga kesejahteraan masyarakat, maka dari itu makin tinggi pertumbuhan ekonomi pemerintah akan memperbaiki peningkatan kualitas pelayanan, infrastruktur, pendidikan dan kesehatan bagi masyarakat yang ada di daerah tersebut (Dewi dan Suputra, 2017).

Pertumbuhan Ekonomi dapat dihitung dengan rumus sebagai berikut:

 $PE=\frac{PDRB(t)-PDRB(t-1)}{PDRB(t-1)}$ PDRB (t−1)  $\frac{(t)-PDRB(t-1)}{PDRB(t-1)}$  x 100%

Keterangan :

PDRBt = Produk Domestik Regional Bruto pada tahun t PDRBt-1 = Produk Domestik Regional Bruto satu tahun sebelum tahun t

#### **3.6. Statistik Deskriptif**

Uji statistik deskriptif adalah untuk mendeskripsikan atau menguji suatu data dalam gambaran keseluruhan sampel yang diteliti dalam penelitian ini terdiri dari masing-masing variabel penelitian, diantaranya minimummaksimum, mean dan standar deviasi. Penyajian statistik deskriptif bertujuan agar dapat dilihat profil dari data penelitian tersebut dengan hubungan yang ada antar variabel yang digunakan dalam penelitian tersebut (Sanusi, 2012).

## **3.7. Uji Asumsi Klasik**

Uji asumsi klasik dalam penelitian ini bertujuan untuk menguji tiga indikator yang di antaranya adalah. Uji Normalitas, Uji Multikolinearitas, Ujia Heteroskedastisitas, apakah semuanya memenuhi standar asumi Klasik atau tidak.

## **3.7.1. Uji Normalitas**

Uji Normalitas merupakan menguji model regresi variabel dependen dan independen yang memeliki kontribusi yang normal (Ghozali, 2006). Uji normalitas perlu dilakukan karena semua perhitungan statistik parametrik memiliki asumsi normalitas. Uji asumsi normalitas menggunakan *Kolmogorov-Smirnov*. Analisisnya dengan menggunakan program SPSS. Jika nilai Sig >α maka dapat dikatakan bahwa data yang disajikan normal dengan tingkat signifikansi 5%.

## **3.7.2. Uji Multikolinearitas**

Uji Multikolinearitas digunakan untuk menguji apakah pada model regresi ditemukan adanya hubungan atau kerelasi antara variabel indepeneden atau variabel bebas, pengujian ini dilihat dari nilai tolerance atau variance inflation faktor (VIF). Jika nilai VIF< 10 atau tolerance >10% maka akan di simpulkan bahwa tidak terjadi Multikolinearitas (Ghozali, 2006).

## **3.7.3. Uji Heterokedastisitas**

Uji Heterokedastisitas bertujuan menguji apakah model regresi terjadi kesamaan varians dari residual satu pengamatan ke pengamatan yang lain. Di antara model regresi ini yang baik adalah yang tidak mengandung gejala heterokedastisitas atau mempunya varian yang homogen, dengan model regresi Uji Heterokedastisitas pengujian metode gletser dengan meregresi nilai absolute residual dari model yang di estimasi terhadap variabel bebas atau independen, jika nilai variabel independen melebihi α yang berada diatas 5% atau 0,5 makan disimpulkan model regresi tidak terjadi heterokedastisitas (sudarmanto, 2005).

#### **3.8. Model Analisis Regresi Linier Berganda dan Path Analysis**

Analisis jalur digunakan untuk menguji pengaruh variabel independen terhadap variabel dependen dengan variabel mediasi. Analisis ini menggunakan pendekatan Analisis regresi linier berganda secara bertahap. Regresi Linear Berganda adalah model regresi linear dengan melibatkan lebih dari satu variabel model bebas. Analisis regresi linier berganda *(multiple regression)* yang ditujukan untuk mengetahui pengaruh variabel independen terhadap variabel dependen. Untuk menganalisis jalur dibutuhkan dua model persamaan regresi linier berganda. Adapun persamaan regresinya adalah sebagai berikut (Gujarati, 2003).

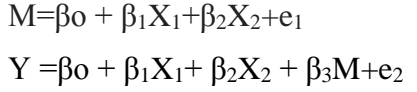

Keterangan :

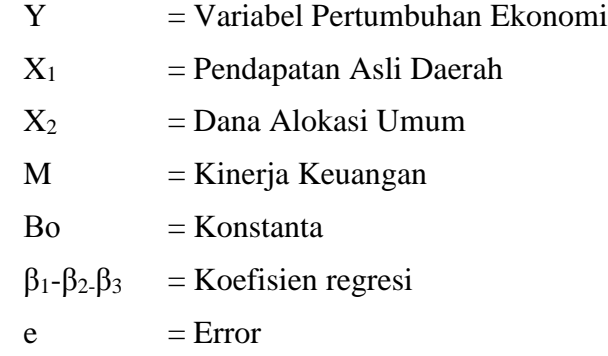

## **3.9. Uji Statistik**

Uji Statistik pada dasarnya adalah suatu preposisi atau anggapan yang di lakukan untuk mengetahui adanya hubungan antara variabel independen dan dependen atau tidak, dalam penelitian ini ada tiga uji yang di pakai dalan uji statistik di antaranya Uji T statistik, Dan analisis koefisien determinasi  $(R<sup>2</sup>)$ .

### **3.9.1. Uji Signifikan t (Uji t)**

Uji signifikan atau uji t digunakan untuk mengetahui pengaruh masing-masing variabel independen (X1, X2, dan X3) terhadap variabel dependen (Y) secara individual (parsial) dengan asumsi bahwa variabel yang lain tetap atau konstan (Gujarati, 2003). Adapun langkah-langkah dalam uji t adalah :

# 1). Merumuskan hipotesis

Ho :  $βi ≤ 0$  (Variabel independen tidak berpengaruh secara positif dan signifikan terhadap variabel dependen).

Ha : βi >0 (Variabel independen berpengaruh secara positif signifikan terhadap variabel dependen).

2). Mencari nilai t-statistik dari hasil perhitungan SPSS

3). Dengan derajat kebebasan (degrre of freedom) yaitu :  $df = n-k$ , di mana n adalah jumlah sampel dan k adalah konstanta.

4). Menentukan kriteria pengujian Penelitian ini menggunakan uji satu sisi kanan dengan taraf signifikan (level of significant) α 5% dan daerah penolakannya berada di sisi kanan kurva yang luasnya α.

- Bila t-statistik ≤ t-tabel, maka Ho diterima, artinya tidak ada pengaruh secara signifikan antara variabel independen terhadap variabel dependen.
- Bila t-statistk  $>$  t-tabel, maka Ho ditolak, artinya ada pengaruh secara signifikan antara variabel independen terhadap variabel dependen.

## **3.9.2. Koefisien Determinasi (R2)**

Koefisien Determinasi (R2) ini digunakan untuk mengetahui seberapa besar pengaruh variabel independen dalam menerangkan secara komprehensif terhadap variabel dependen serta pengaruhnya secara parsial. Nilai koefisien determinasi (R2) mempunyai range antara 0-1. Semakin besar R2 mengindikasikan semakin besar pengaruh variabel independen terhadap variabel dependen (Sudarmanto, 2005).